# Studierenden- und Prüfungsstatistik

**Viktoria Bauer**

**Schulung der Hochschulstatistiken**

**18.11.2021**

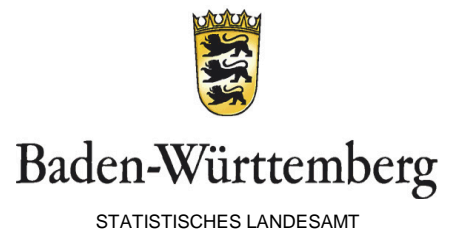

### Themenblock I: Datenaufbau, -lieferung und -korrektur zur Studierenden- und Prüfungsstatistik

Themenblock II: Studierendenstatistik

- Abstimmzahlen
- Häufige Fehler und Lösungen

Themenblock III: Prüfungsstatistik

- Abstimmzahlen
- Häufige Fehler und Lösungen

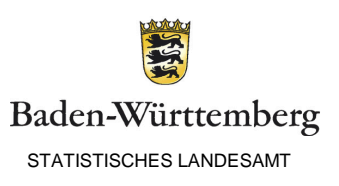

# Themenblock I: Datenlieferung, -aufbau und -korrektur zur Studierenden- und Prüfungsstatistik

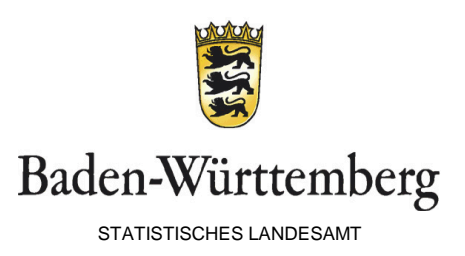

### Datenaufbau

Persönliche Daten des/der Studierenden bzw. des/der Absolvent:in

Studierendenmerkmale

EF 1 - 11 | EF 12 - 125 | EF 12 - 125 | EF 126 - 199

Prüfungsmerkmale

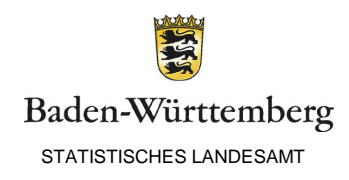

# Datenlieferung

- s. , Anleitung zur Datenlieferung mit eSTATISTIK.core
- s. Schlüsselverzeichnis des Statistischen Bundesamtes
	- Insbesondere Absatz 'Datensatzbeschreibung -> Studierende und Prüfungen'
	- *TIPP: auf aktuelle Version des Schlüsselverzeichnisses achten, insbesondere auch Änderungshinweise IM Schlüsselverzeichnis*
		- Dieses wird einmal jährlich zum Wintersemester aktualisiert
	- Herunterladbar unter <https://www.statistik-bw.de/Hochschulstatistik/>
- s. Fächerschlüssel (der eigenen Hochschule)
- *Sowohl Datensatzstruktur und -beschreibung, als auch Fächerschlüssel sind für Studierenden- und Prüfungsstatistik identisch!*

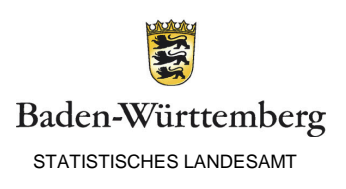

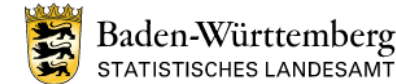

Start: Hochschulstatistik: Hochschulstatistik

#### Hochschulstatistik

#### **Leben und Arbeiten**

- **Bevölkerung und Gebiet**
- **Private Haushalte**
- **Familie**
- **Gesundheit**
- **Wohnen**
- **Bildung und Kultur**
- **Arbeit**
- **Staat und Gesellschaft**
- **Soziale Sicherung**
- **Finanzen und Steuern**
- Rechtspflege
- Wahlen
- **Volkswirtschaft und Branchen**
- **Gesamtwirtschaft und Konjunktur**
- **Land- und Forstwirtschaft**
- **Industrie**
- **Handwerk und Bau**
- **Handel und Dienstleistungen**
- **Tourismus und Gastgewerbe**
- **Umwelt und Verkehr**
- **Umwelt**
- **Energie**
- *<u>Markahr</u>*
- 
- **IMPRESSUM KONTAKT AGB**
- Studierenden- und Prüfungsstatistik
- **PER Plausibilitätskontrollen zur Studierenden- und Prüfungsstatistik**
- Schlüsselverzeichnis, Datensatzbeschreibung und Definitionen für die Studierendenstatistik (WS 2020/2021 und SS 2021)
- Schlüsselverzeichnis, Datensatzbeschreibung und Definitionen für die Studierendenstatistik (WS 2021/2022 und SS 2022)
- Fächerschlüssel der einzelnen Hochschulen
- Access-Programm zur Lieferung der Studierendenstatistik
- <u>por</u> Erläuterung zur Erfassung der Studierenden durch eine Access-Datenbank
- por Schlüsselverzeichnis, Datensatzbeschreibung und Definitionen für die Prüfungsstatistik (WS 2018/2019 und SS 2019)
- Schlüsselverzeichnis, Datensatzbeschreibung und Definitionen für die Prüfungsstatistik (WS 2019/2020 und SS 2020)
- Access-Programm zur Lieferung der Prüfungsstatistik
- **Exister Erläuterung zur Erfassung der Prüfungen durch eine Access-Datenbank**
- Access-Programm zur Lieferung der nicht eingeschriebenen Promotionen
- **PDE** Anleitung zur Datenlieferung mit eSTATISTIK.core
- CSV-Datensatzbeschreibung für die Studierendenstatistik 1201
- CSV-Datensatzbeschreibung für die Prüfungsstatistik
- .CORE CSV-Beispieldatei-Prüfungen 冊
- .CORE CSV-Beispieldatei-Studierende

#### Gasthörerstatistik

- **por** Erläuterungen zur Erfassung der Daten für die Gasthörerstatistik durch eine Access-Datenbank
- **PDF** Anleitung zur Datenlieferung mit eSTATISTIK.core
- **DATENS** BARRIEREFREIHEIT GLOSSAP ZEICHENERKLARUNG

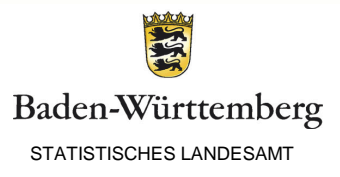

## Datenlieferung

- Via e.core
- Für Studierendenstatistik:
	- Erhebungs-ID (e.core): 1020617200199 Statistik der Studenten
- Für Prüfungsstatistik:
	- Erhebungs-ID (e.core): 1070820200209 Prüfungsstatistik – langer Datensatz (Prüfungsdaten mit Pseudonym-Merkmalen und vollständigen Studierendenmerkmalen)

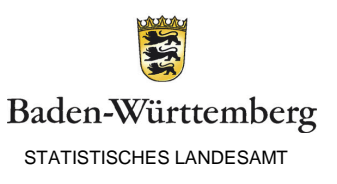

### Datenlieferung - korrekt

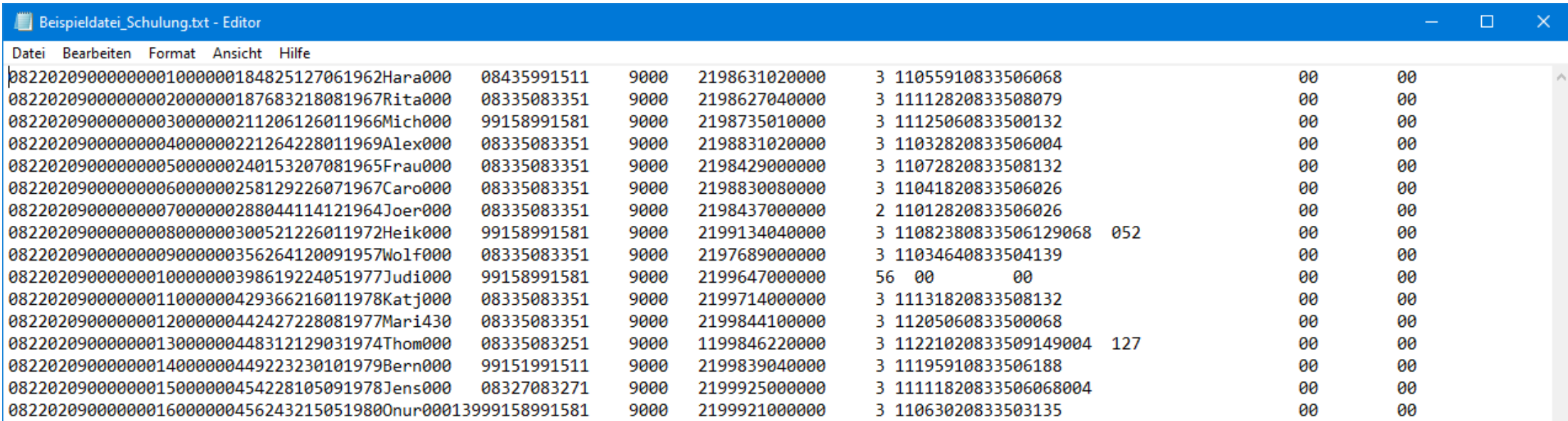

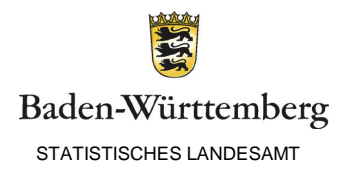

### Datenlieferung – nicht korrekt

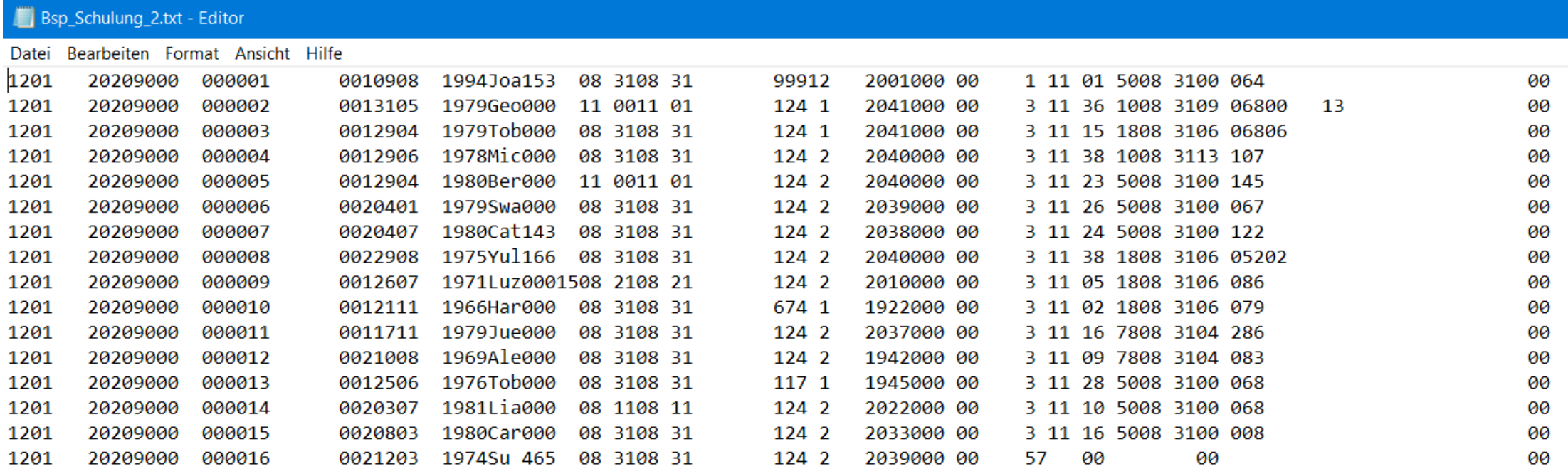

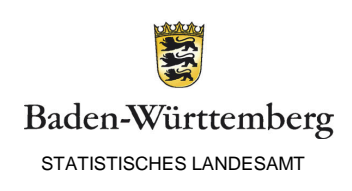

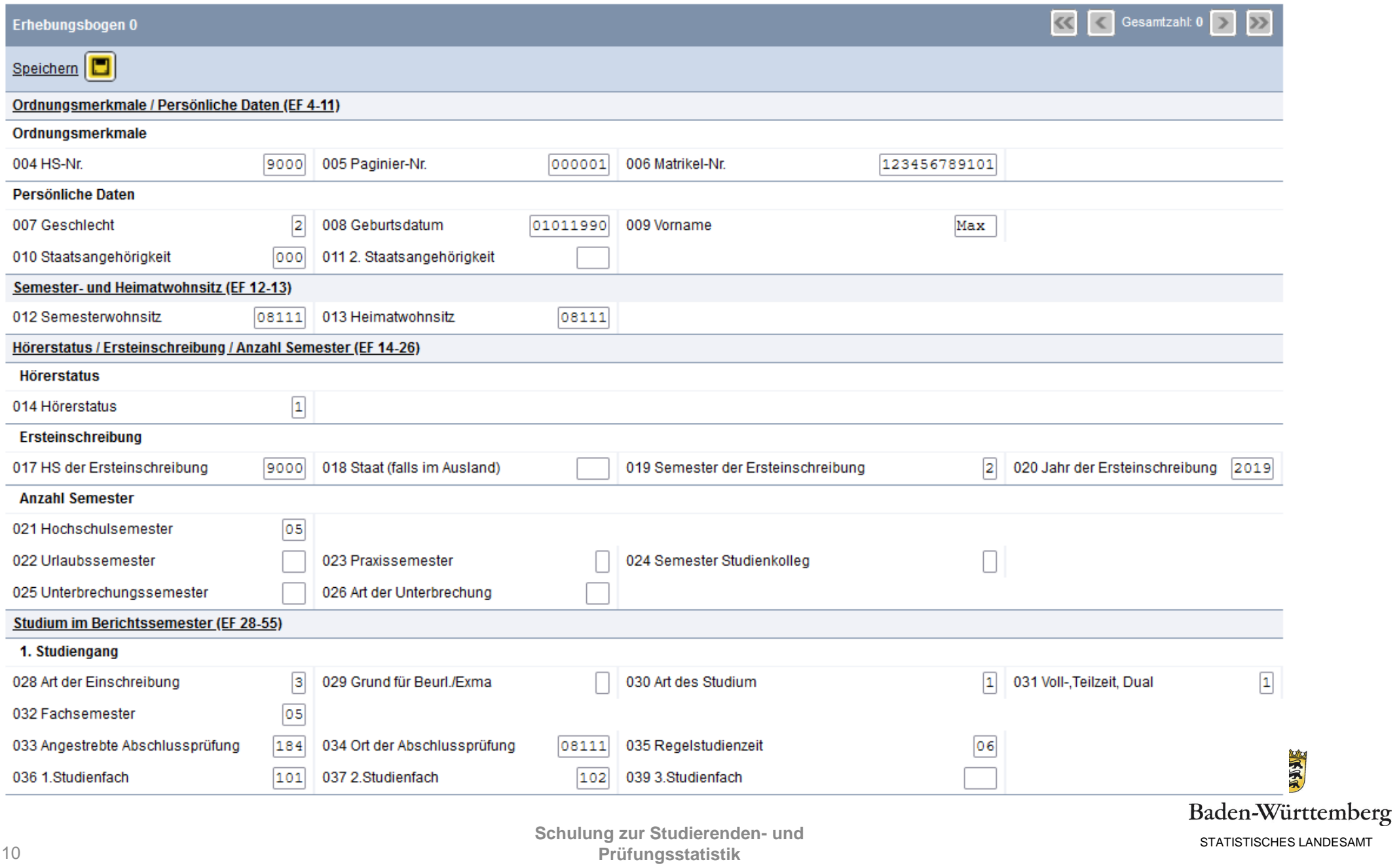

### Datenkorrektur

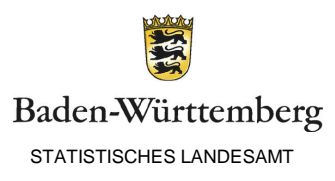

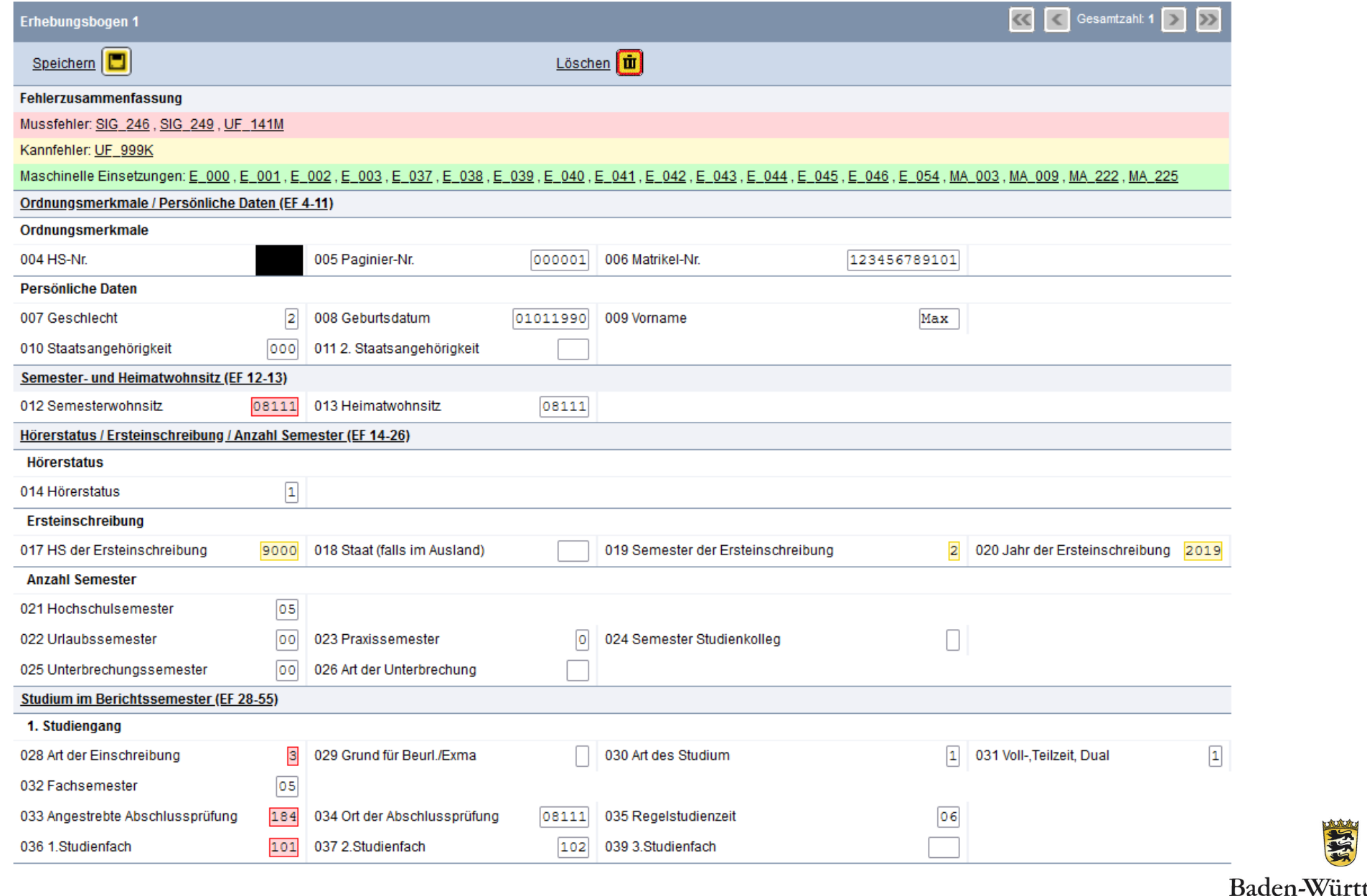

temberg STATISTISCHES LANDESAMT

# Themenblock II: Studierendenstatistik

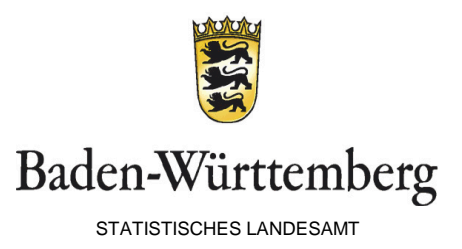

### Abstimmzahlen

- Gesamtzahl der gelieferten Datensätze (=Gesamtzahl der gelieferten Studierenden) ergeben sich aus Summe der
	- Haupt- und Nebenhörer
	- Beurlaubte
	- Exmatrikulierte
- $\rightarrow$  Studienanfänger dürfen nicht mit gezählt werden

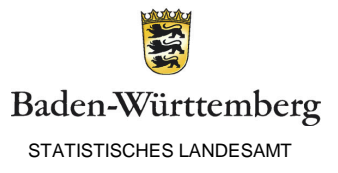

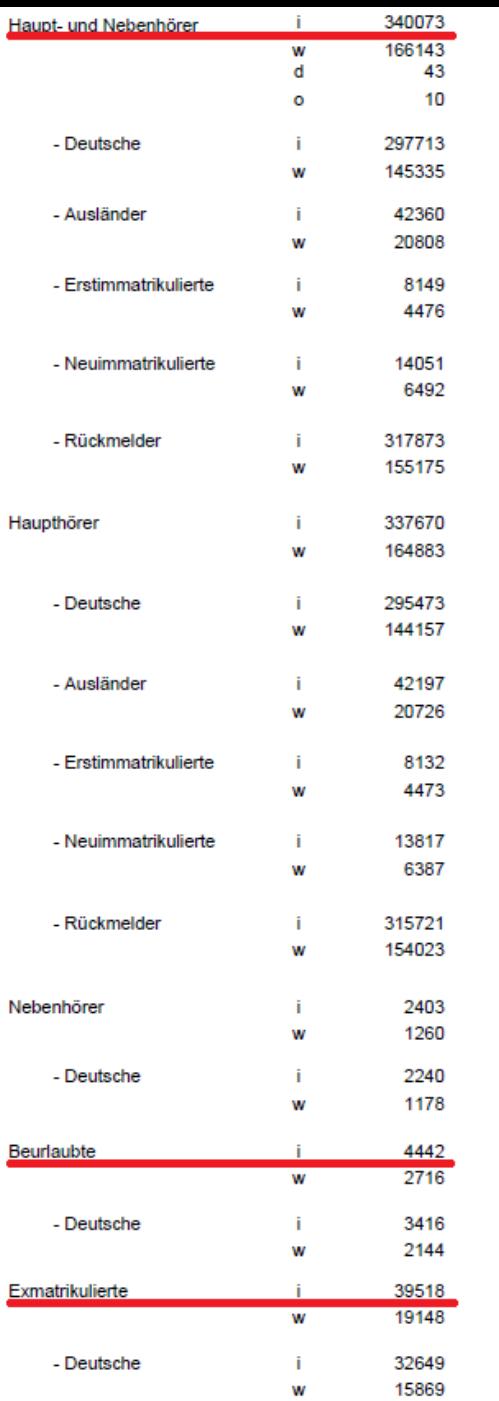

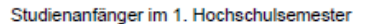

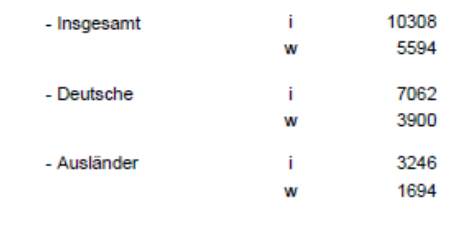

Studienanfänger im 1. Fachsemester

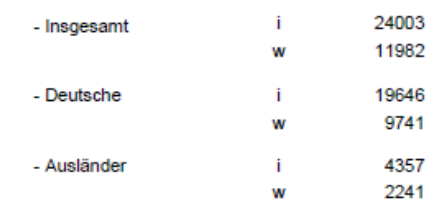

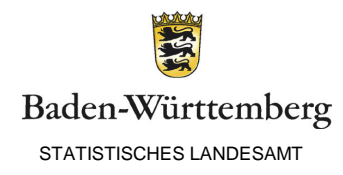

### Abstimmzahlen – Häufige Fehler

- Abstimmzahlen werden vollkommen ignoriert
- *Nachträglich sind keine Korrekturen der Statistik mehr möglich*
- Seitens der Hochschulen werden nicht die Zahlen des **Lieferdatums**, sondern die aktuellen Zahlen mit den Abstimmzahlen verglichen
	- Führt zu Diskrepanzen
	- **LIEFERDATUM** der Studierendenstatistik beachten

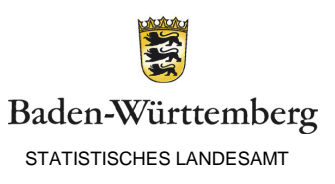

- Art der Einschreibung (Eingabefeld 28) wird fehlerhaft eingetragen; korrekt ist:
	- $-1$  = Ersteinschreibung und noch nie an einer Hochschule eingeschrieben
	- $-2$  = Neueinschreibung, Student war bereits an einer anderen Hochschule in Deutschland/Ausland
	- $-3$  = Rückmelder, nach Beurlaubung, Bachelorabschluss oder bestandener Prüfung bis Note bekannt ist
	- $-4$  = Beurlaubung, dringende Eintragung im Vorfeld (EF 22) und Nachfolgefeld (EF 29 Grund)
	- $-5$  = Exmatrikulation, Eintragung in (EF 29) notwendig

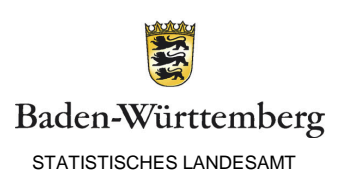

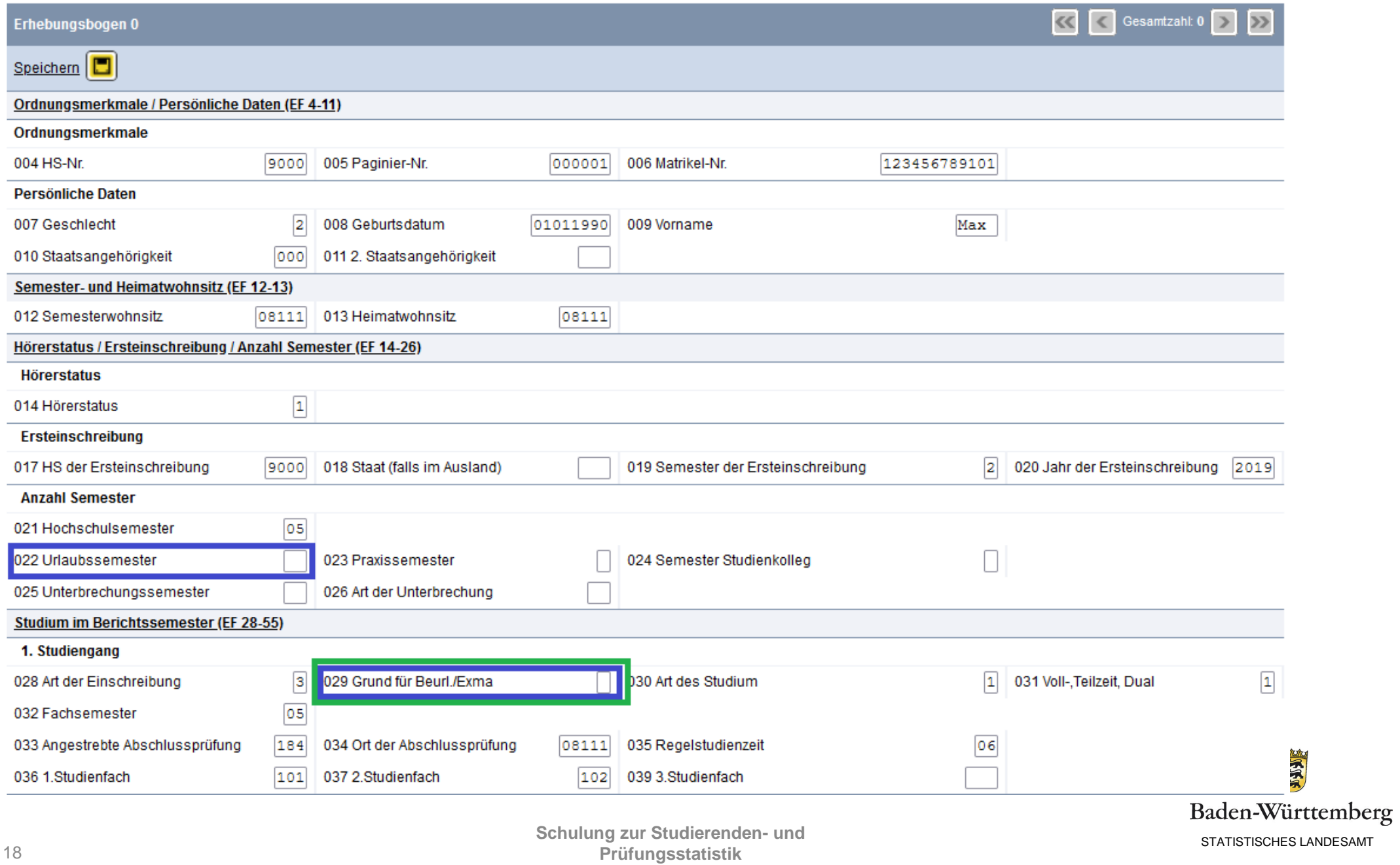

- Fehler 096M
	- -, Es wird ein Erststudium angestrebt, obwohl bereits ein Studium bestanden wurde" bzw.
- Fehler 105M
	- -, Studiengang im Berichtssemester und bereits vor dem Berichtssemester abgelegten Prüfung sind gleich"

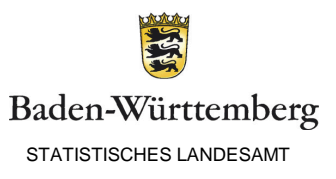

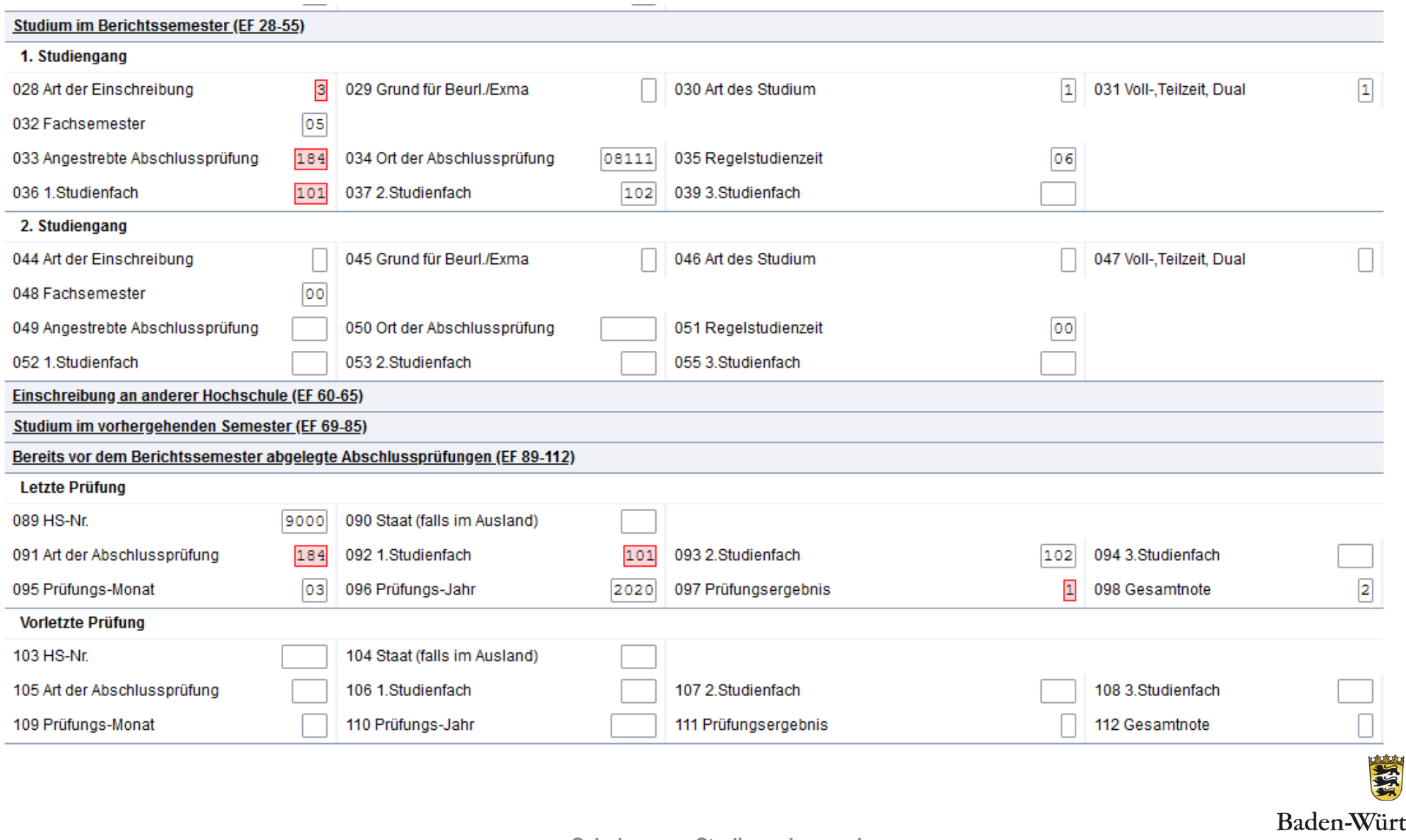

- Fehler 096M und Fehler 105M
	- Fehler treten bspw. auf, wenn Studierende ihr Studium endgültig bestanden haben, aber erst zum Semesterende exmatrikuliert werden ODER
	- wenn Studierende ein Studium im Ausland erfolgreich abgeschlossen haben und mit einem Erststudium gemeldet sind
- Lösung:
	- Entfernen der Prüfung (bspw. bei Exmatrikulation infolge bestandener Prüfung zum Semesterende)
	- Umschreiben auf Zweitstudium (bspw. bei zuvor bestandener Prüfung im Ausland)

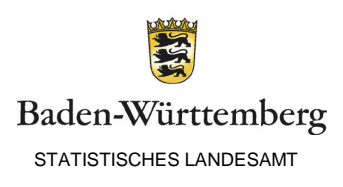

- Fehler 286M
	- -,Die Anzahl der angegebenen Hochschulsemester ist größer als seit der Ersteinschreibung möglich."

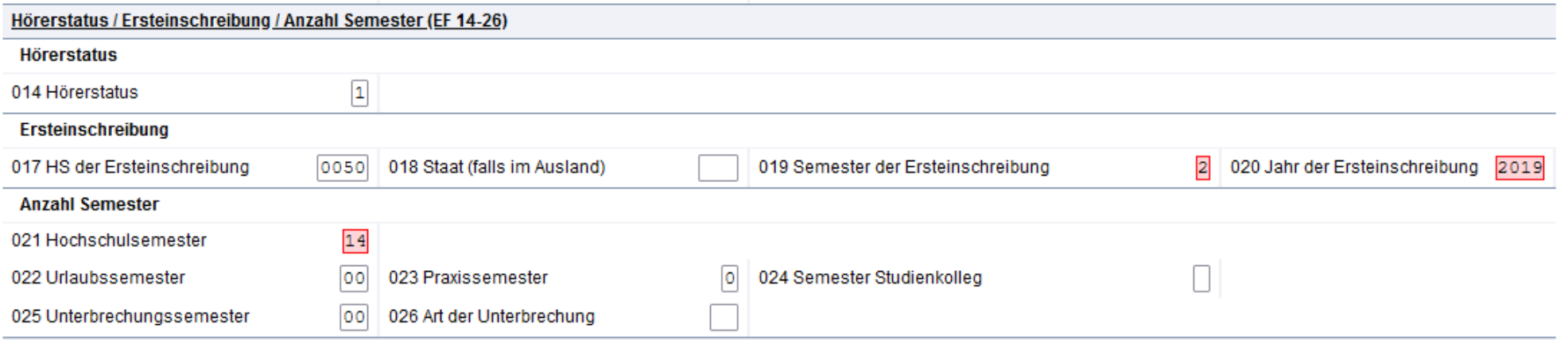

 TIPP: für Studierende, die zuvor im Ausland studiert haben, zählen nur die an einer Hochschule in Deutschland absolvierten Semester

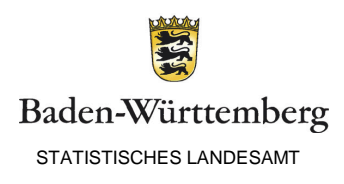

- Grund für Unterbrechungssemester und Anzahl der Praxissemester werden nicht eingetragen
- Bei aktuell absolvierten Praxissemester wird bei Art des Studiums (EF 30) nicht '3' eingetragen
- Bei Hochschule der Ersteinschreibung (EF 17) wird fälschlicherweise die eigene Hochschulnummer eingetragen anstatt eine andere deutsche Hochschule bzw. Hochschule im Ausland
- Regelstudienzeiten werden nicht eingetragen (u.a. EF 35)

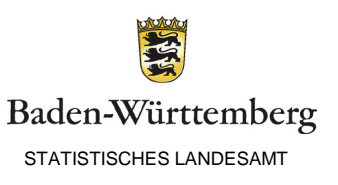

- Bei Art der Hochschulzugangsberechtigung (HZB) (EF 118) werden
	- Veraltete Signaturen verwendet die nicht mehr existieren
	- Signaturen verwendet, die mittlerweile eine andere Bedeutung haben
- Jahr der Ersteinschreibung liegt vor dem Jahr der HZB
- Bestandene bzw. absolvierte Hochschulprüfungen liegen vor dem Jahr der HZB

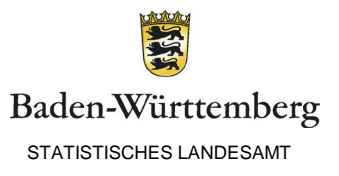

- Andere deutsche Hochschulen' (bspw. bei Angabe zu HS der Ersteinschreibung) wird mit ,9500° gekennzeichnet - Richtig wäre ,9000<sup>.</sup>
- Bei Abschlüssen im Ausland endet die Abschlussprüfung nicht mit , x96°, sondern wird mit dem deutschen Schlüssel gemeldet

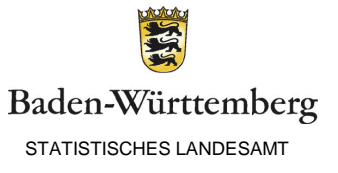

- Angaben zu Studium im vorherigen Semester sind fehlerhaft, betrifft insbesondere
	- EF 69: Kennziffer für jetzigen oder anderen Hochschulstandort
		- $\bullet$  1 = jetziger Hochschulstandort
		- 2 = anderer Hochschulstandort
		- $3 =$ Hochschule im Ausland
		- $\bullet$  4 = jetziger und weiterer Hochschulstandort
	- EF 70: Studiengang gleich dem Berichtssemester?
		- **Nur zu befüllen wenn EF 69 = 1 oder 4**
		- $1 = 1$ . Studiengang wie im Berichtssemester
		- 2 = 2. Studiengang wie im Berichtssemester
		- 3 = Beide Studiengänge wie im Berichtssemester

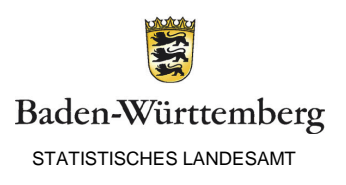

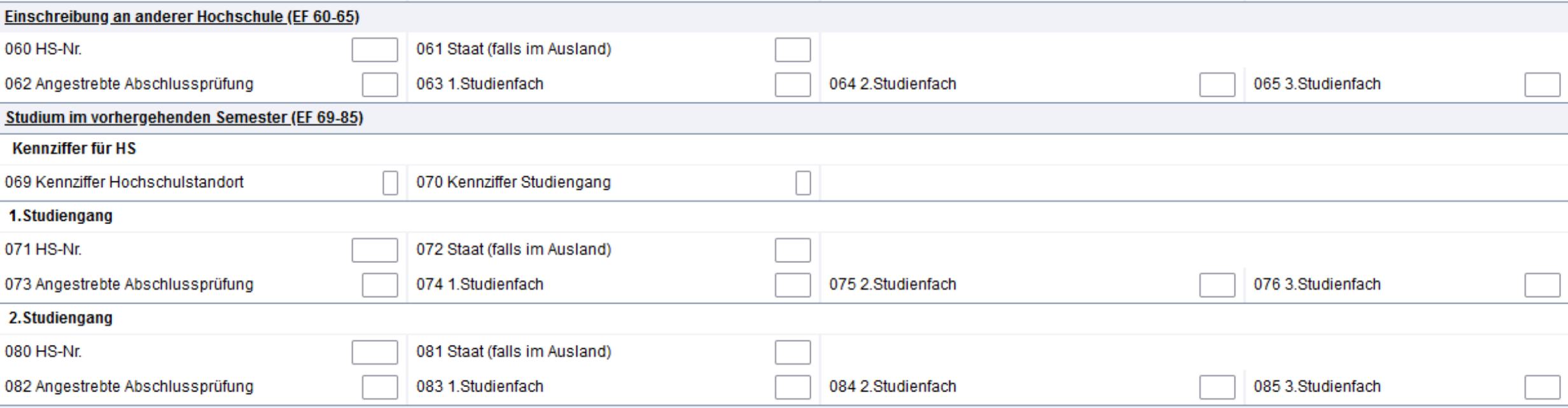

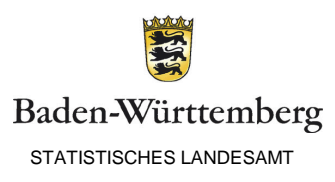

• Beispielszenario 1:

Student A ist im aktuellen Semester Nebenhörer an Hochschule 1 und Haupthörer an Hochschule 2. Er hat im vorherigen Semester ausschließlich an Hochschule 1 studiert.

- $\rightarrow$ Einzutragen sind:
	- EF 60: HS-Nummer, an der Student (im aktuellen Semester) als Haupthörer eingeschrieben ist
	- $\rightarrow$  EF 69: , 1 '(jetziger Hochschulstandort)
	- $\rightarrow$  EF 70: , 1 ' (1. Studiengang wie im Berichtssemester)

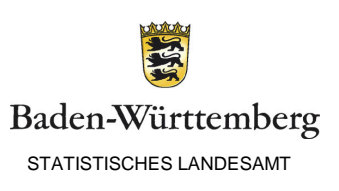

### · Beispielszenario 1:

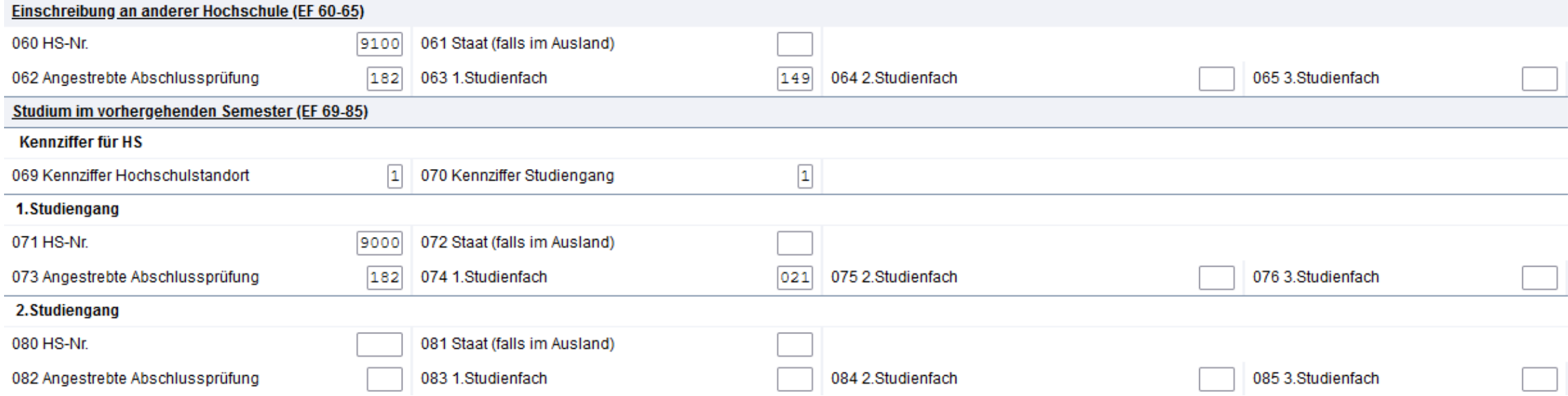

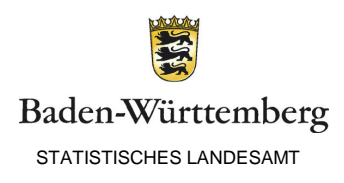

• Beispielszenario 2:

Student B ist im aktuellen Semester Nebenhörer an Hochschule 1 und Haupthörer an Hochschule 2. Er hat im vorherigen Semester sowohl an Hochschule 1, als auch an Hochschule 2 studiert.

 $\rightarrow$ Einzutragen sind:

 $\rightarrow$ **EF 60: HS-Nummer, an der Student als Haupthörer eingeschrieben ist** 

- $\rightarrow$  EF 69: ,4° (jetziger und weiterer Hochschulstandort)
- → EF 70: , 1 'oder , 3 ' (1. Studiengang wie im Berichtssemester bzw. beide Studiengänge wie im Berichtssemester)

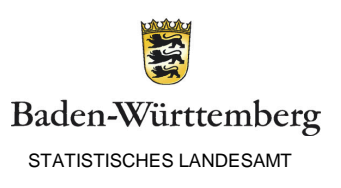

### · Beispielszenario 2:

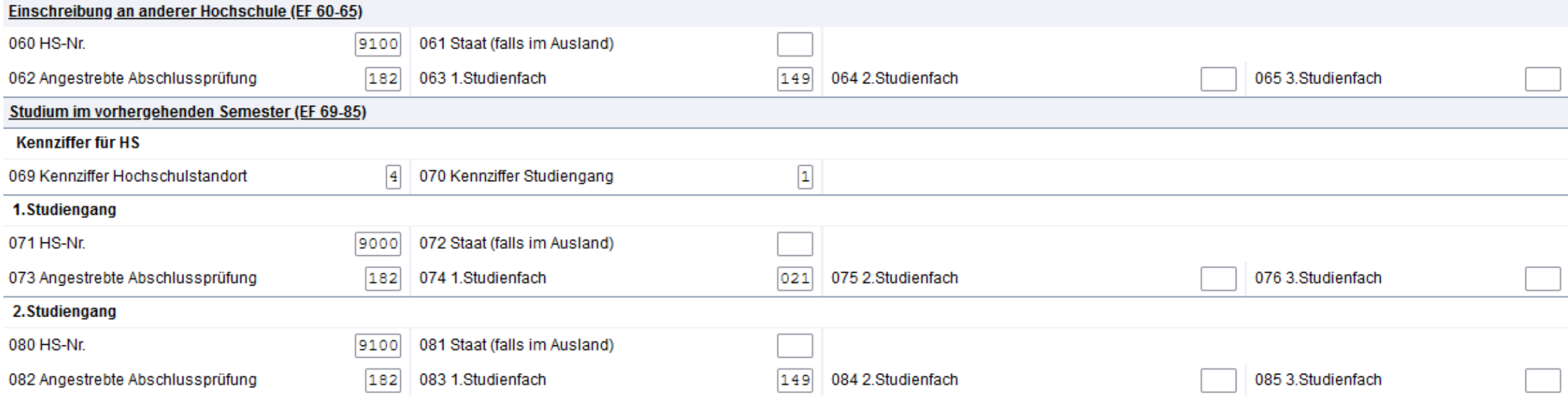

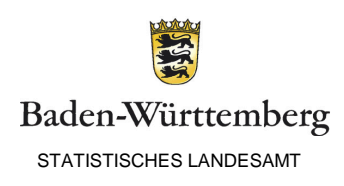

• Beispielszenario 3:

Student C ist im aktuellen Semester Nebenhörer an Hochschule 1 und Haupthörer an Hochschule 2. Er hat im vorherigen Semester ausschließlich an Hochschule 2 studiert.

 $\rightarrow$ Einzutragen sind:

 $\rightarrow$ **EF 60: HS-Nummer, an der Student als Haupthörer eingeschrieben ist** 

→ EF 69: , 2° oder , 3° (anderer Hochschulstandort bzw. Hochschule im Ausland)

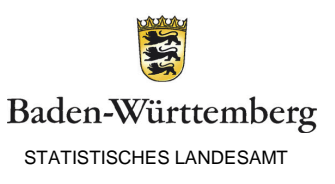

### · Beispielszenario 3:

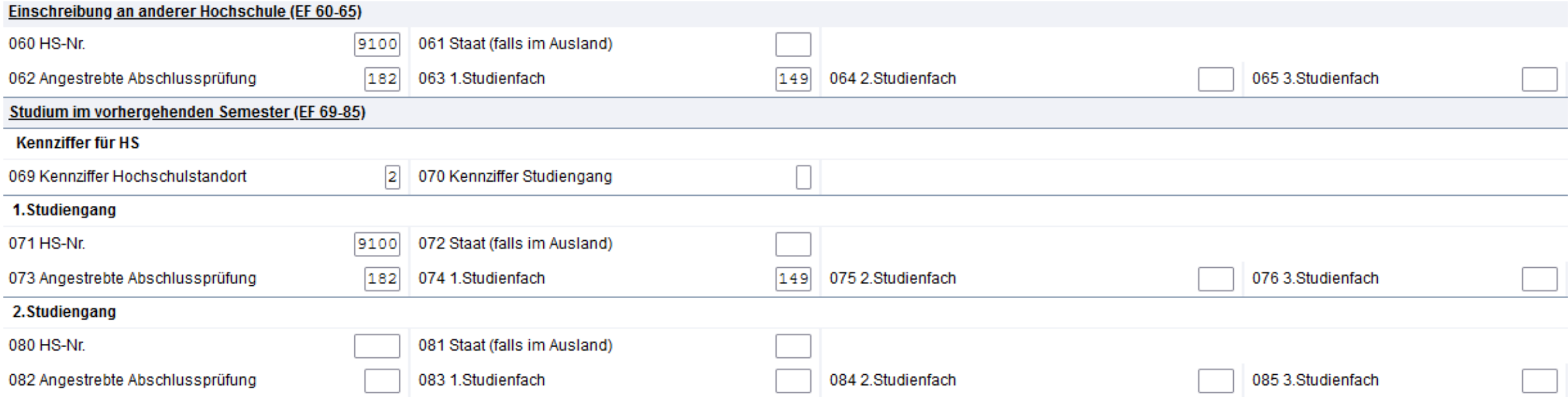

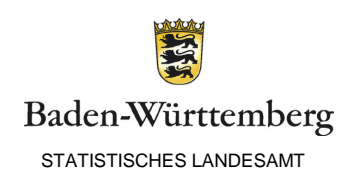

• Beispielszenario 4:

Student D ist im aktuellen Semester Haupthörer an Hochschule 1. Er hat im vorherigen Semester ausschließlich an Hochschule 2 studiert.

 $\rightarrow$ Einzutragen sind:

→ EF 69: ,2° oder ,3° (anderer Hochschulstandort bzw. Hochschule im Ausland)

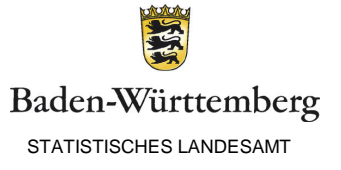

### · Beispielszenario 4:

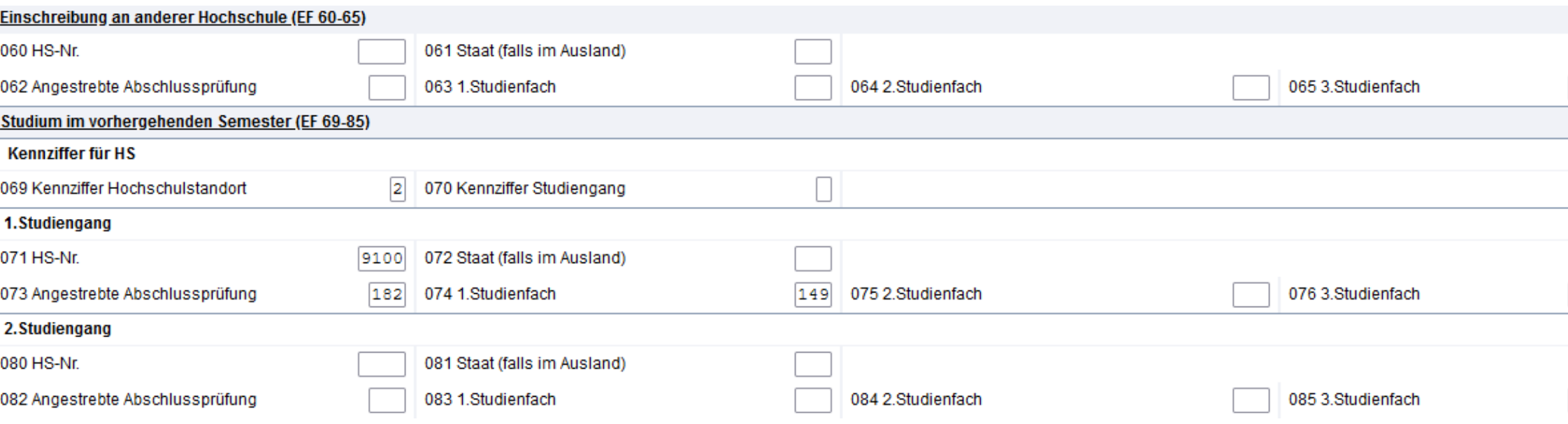

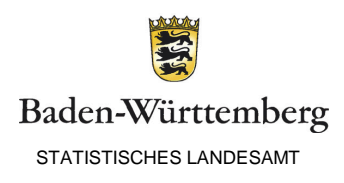

• Beispielszenario 5:

Student E ist im aktuellen Semester Haupthörer an Hochschule 1 und Nebenhörer an Hochschule 2. Er hat im vorherigen Semester ausschließlich an Hochschule 1 studiert.

 $\rightarrow$ Einzutragen sind:

 $\rightarrow$ **EF 60: : HS-Nummer, an der Student als Nebenhörer eingeschrieben ist** 

 $\rightarrow$ EF 69: , 1 '(jetziger Hochschulstandort)

 $\rightarrow$  EF 70: , 1 ' (1. Studiengang wie im Berichtssemester)

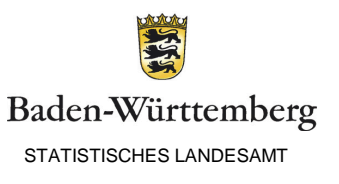

### · Beispielszenario 5:

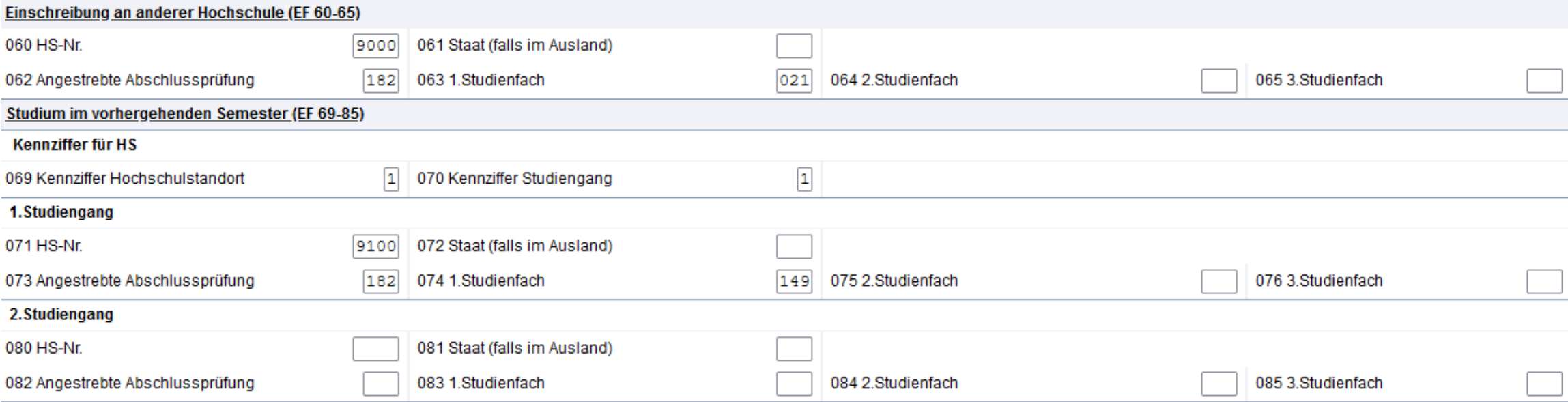

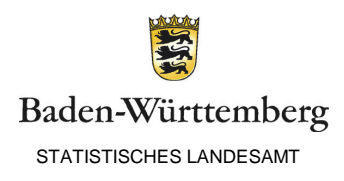

- Verwendung von (Kombinationen aus) Studienfächern und Abschlüssen, die nicht im Fächerschlüssel der jeweiligen Hochschule stehen
	- Sowohl bezogen auf eigenen Fächerschlüssel
	- Als auch auf Fächerschlüssel anderer Hochschulen
- $\rightarrow$ Fächerschlüssel müssen aktuell gehalten werden
	- Sowohl zur Meldung der Statistik, da sonst Fehler auftreten
	- Als auch für andere Hochschulen
- **Grundsätzlich gilt: Alles nicht im Fächerschlüssel stehende (Kombination aus Abschlussziel und Studienfach), existiert aus unserer Sicht für die Datenbereinigung der Hochschule nicht!**

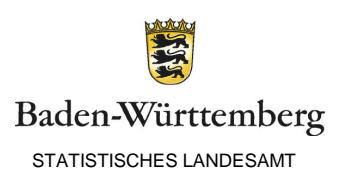

# Themenblock III: Prüfungsstatistik

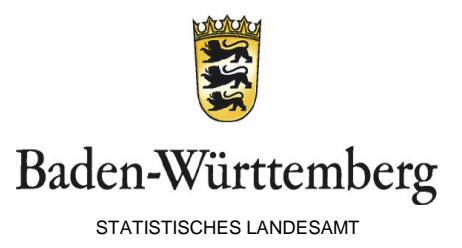

### Abstimmzahlen

- Gesamtzahl der gelieferten Datensätze (=Gesamtzahl der gelieferten Prüfungen) ergeben sich aus Summe der
	- Bestandenen 1. Prüfungen
	- Bestandenen 2. Prüfungen
	- Nicht-bestandenen 1. Prüfungen
	- Nicht-bestandenen 2. Prüfungen

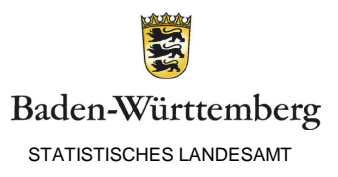

#### 1. Prüfung

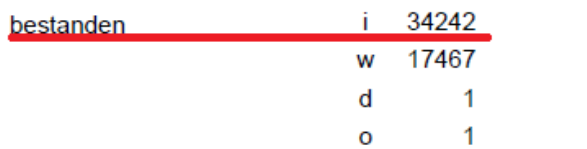

davon i. d. Prüfungsgruppe:

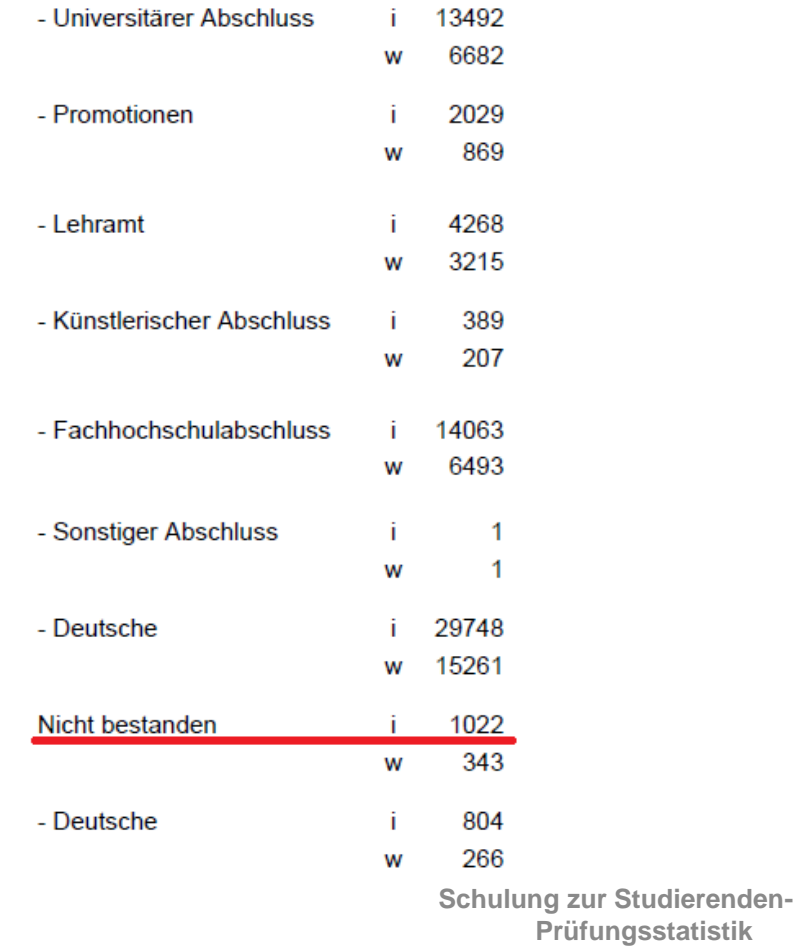

#### 2. Prüfung

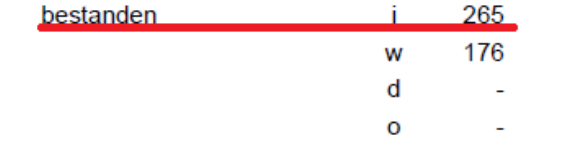

#### davon i. d. Prüfungsgruppe:

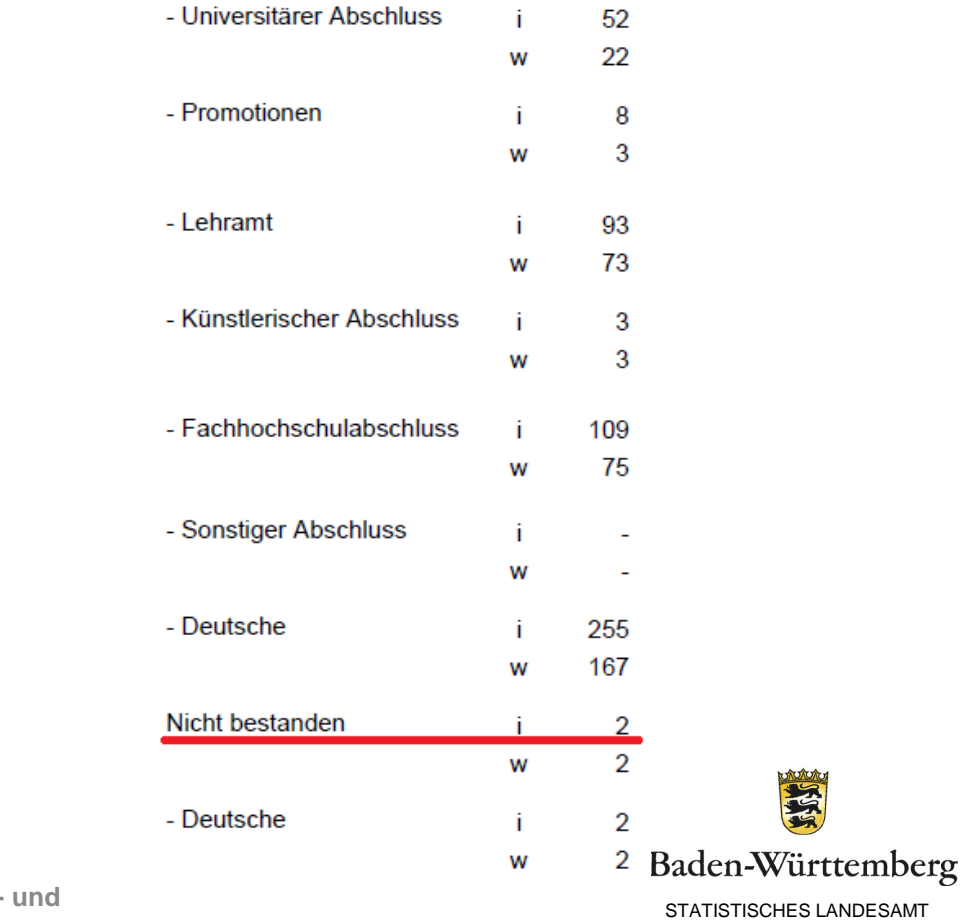

### Abstimmzahlen – Häufige Fehler

- Abstimmzahlen werden vollkommen ignoriert
- *Nachträglich sind keine Korrekturen der Statistik mehr möglich*
- Seitens der Hochschulen werden nicht die Zahlen des **Lieferdatums**, sondern die aktuellen Zahlen mit den Abstimmzahlen verglichen
	- Führt zu Diskrepanzen
	- **LIEFERDATUM** der Prüfungsstatistik beachten

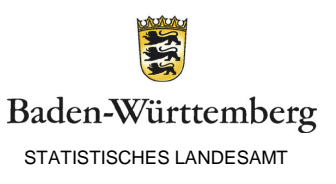

- Prüfungsamtnummer enthält Zahlendreher/ ist falsch angegeben
- Kombination aus Abschlussart und Studienfach stimmt nicht
- $\rightarrow$  Fehler tritt insbesondere auf wenn
	- Prüfungsamtnummer fehlerhaft eingetragen ist (obwohl Kombination aus Studienfach und Abschlussprüfung im Fächerschlüssel aufgeführt ist)
	- Fächerschlüssel für das laufende Semester geändert wurde (Prüfungsstatistik wird retrospektiv erhoben, daher gilt Fächerschlüssel des vorherigen Semesters)

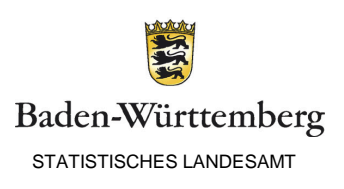

- Gesamtnote ist falsch (bspw. ,5<sup>e</sup> für nicht bestanden; korrekt wäre ,9<sup>e</sup>)
- $\rightarrow$ Schlüsselverzeichnis beachten
- Kombination aus Prüfungsergebnis und Gesamtnote stimmt nicht überein Prüfungsergebnis | 1 oder 3 | 2 Zulässige Gesamtnote  $\begin{array}{|c|c|c|c|c|c|c|c|c|} \hline 0, 1, 2, 3, 4, 7, 8 \hline \end{array}$  | 9
- Kombination aus Abschlussart und Prüfungsergebnis stimmt nicht überein
	- Fehler tritt insbesondere bei Kombination aus Abschlussart, 8xx' (bspw. 808) und Prüfungsergebnis, 1<sup>'</sup> auf
	- $\rightarrow$  Bei ,8xx' muss Prüfungsergebnis ,3' eingetragen werden

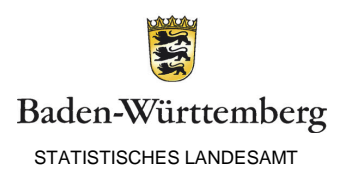

- Angaben zum Auslandsaufenthalt sind unvollständig
- $\rightarrow$ Muss folgende 4 Angaben enthalten:
	- Staat des Auslandsaufenthaltes
	- Dauer des Auslandsaufenthaltes
	- Art des Auslandsaufenthaltes
	- Art des Mobilitätsprogramms

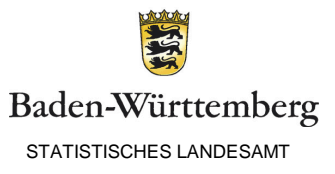

- Regelstudienzeit (RSZ) wird vergessen einzutragen (gilt nicht für Promotionen)
- Bei Abschlussprüfung = Promotion wird Art der Promotion vergessen einzutragen bzw.
- Bei Abschlussprüfung  $\neq$  Promotion wird Art der Promotion eingetragen

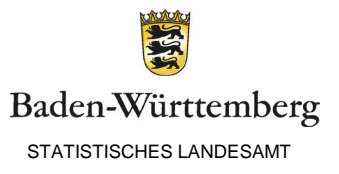

- 1. und 2. Prüfung sind identisch
	- Bei Lehramtsprüfungen: in beiden Prüfungen wird derselbe Lehramtsabschluss eingetragen
	- Bei anderen Abschlüssen: in beiden Prüfungen sind die Art der Abschlussprüfung und das Studienfach identisch

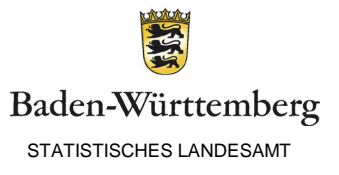

### Fallbeispiel I: Lehramtsprüfungen

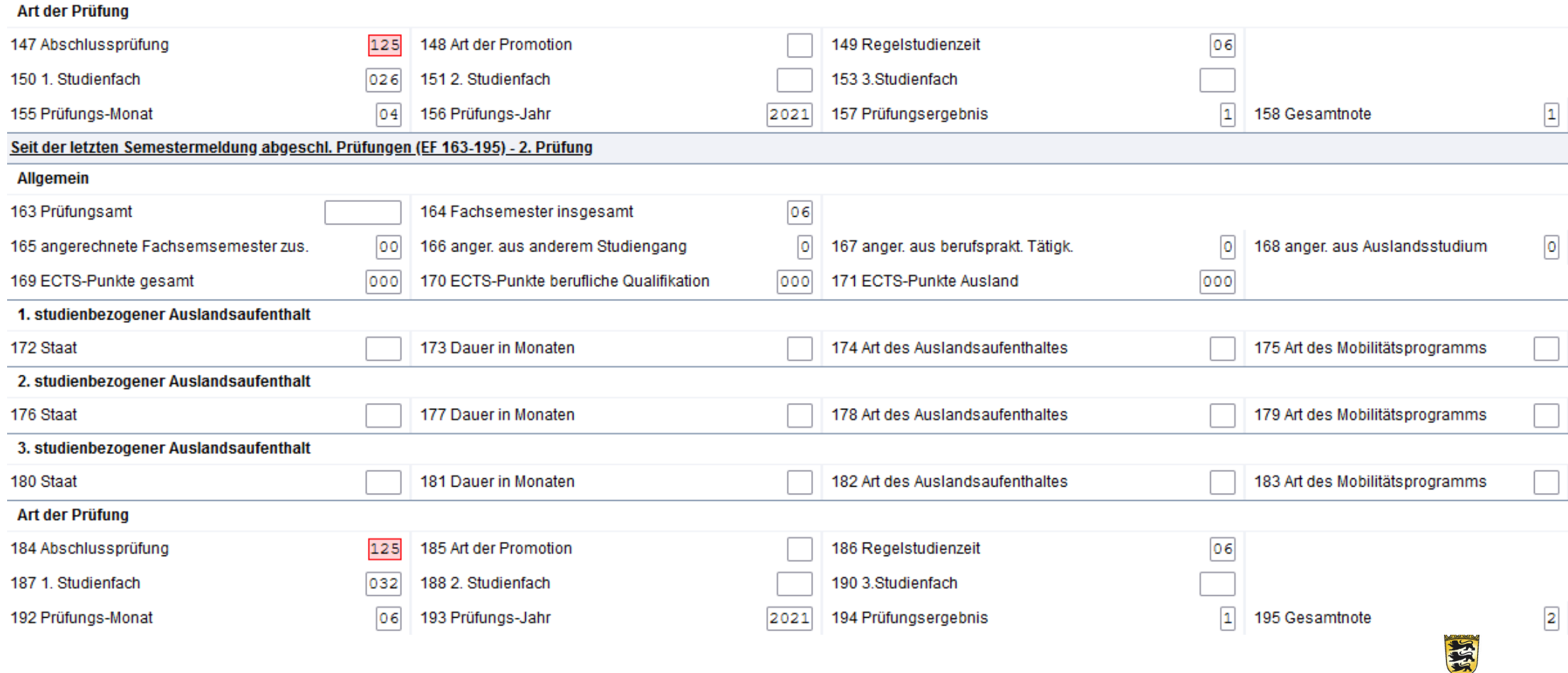

### Fallbeispiel II: Nicht-Lehramtsprüfungen

![](_page_48_Picture_24.jpeg)

![](_page_48_Picture_25.jpeg)

- 1. und 2. Prüfung sind identisch
	- Bei Lehramtsprüfungen: in beiden Prüfungen wird derselbe Lehramtsabschluss eingetragen
	- Bei anderen Abschlüssen: in beiden Prüfungen sind die Art der Abschlussprüfung und das Studienfach identisch
- Hintergrund: In der Prüfungsstatistik zählen ABSCHLÜSSE, NICHT STUDIENFÄCHER
- Insbesondere bei Lehramtsprüfungen: Fehler tritt auf, wenn in beiden Studiengängen ein Erststudium (,1xx'1) eingetragen wird, obwohl 2. Studiengang ein Ergänzungsstudium (,4xx') ist

![](_page_49_Picture_6.jpeg)

- Anzahl der Fachsemester ist kleiner als Anzahl der angerechneten Fachsemester
	- Anzahl der angerechneten Fachsemester setzt sich zusammen aus
		- Anrechnung aus anderen Studiengängen
		- Anrechnung aus berufspraktischen Tätigkeiten
		- Anrechnung aus Auslandsstudium)
	- Angerechnete Fachsemester beziehen sich NUR auf Fachsemester, die für den abgeschlossenen Studiengang relevant sind
	- Anzahl der Fachsemester beinhalten angerechnete Fachsemester

![](_page_50_Picture_66.jpeg)

![](_page_50_Picture_9.jpeg)

• Beispielszenario 1:

Student A studiert für 2 Semester Bachelor Mathematik an Hochschule 1 und wechselt anschließend zu Hochschule 2, um dort den Bachelor Mathematik weiter zu studieren. Student A kann sich seine Prüfungen, die er an Hochschule 1 abgelegt hat für das Studium an Hochschule 2 anrechnen lassen und kann so direkt im 3. Fachsemester weiter studieren. Er schließt sein Studium nach 5 Semestern an Hochschule 2 ab.

→ Einzutragen sind: 7 Fachsemester, davon 2 Fachsemester angerechnet aus anderem Studiengang

![](_page_51_Picture_4.jpeg)

STATISTISCHES LANDESAMT

• Beispielszenario 2:

Studentin B studiert für 3 Semester Bachelor Germanistik an Hochschule 1 und wechselt anschließend zu Hochschule 2, um dort den Bachelor Erziehungswissenschaften zu studieren. Studentin B kann sich keine Prüfungen anrechnen lassen und fängt so im 1. Fachsemester ihr neues Studium an. Sie schließt ihr Studium nach 6 Semestern an Hochschule 2 ab.

→ Einzutragen sind: 6 Fachsemester, davon keine angerechneten Fachsemester

![](_page_52_Picture_52.jpeg)

![](_page_52_Picture_5.jpeg)

- Es werden keine Auslandsaufenthalte gemeldet
- Es werden keine nicht-bestandenen Prüfungen gemeldet

![](_page_53_Picture_3.jpeg)

### www.statistik-bw.de

![](_page_54_Picture_1.jpeg)